ModuleInstaller 1.0 Final released - Modules

NEWS\_PDF\_AUTHOR: Mamba

NEWS\_PDF\_DATE: 2014/2/19 13:32:44

Testing the **[XOOPS 2.5.6 Basic Module Pack - Beta 1](https://xoops.org/modules/news/article.php?storyid=6411)** can be sometimes frustrating, if you have to install and uninstall the modules again and again, and you have to do it individually one by one.

Normally the option to select bunch of modules and install/unistall them at once should be a standard feature, but because we are not adding new features to XOOPS Core, I've decided to create a module that would do it for me.

Fortunately, we already have the feature in the XOOPS Installer when we're installing XOOPS for the first time. During the installation process XOOPS presents you with PM, Profile, and Protector modules, and you can choose which ones, if any, you want to install.

So I took the code from there and have made a module out of it: **ModuleInstaller**.

And I've added "Unistall" feature as well, where you can select several modules and uninstall them at once:

You can download the module from **[XOOPS File Repository](http://sourceforge.net/projects/xoops/files/XOOPS%20Module%20Repository/XOOPS2/moduleInstaller/)** 

This module will become part of each of the Module Packs, to make installation easier.

Please help us with testing of the [XOOPS 2.5.6 Basic Module Pack](https://xoops.org/modules/news/article.php?storyid=6411)

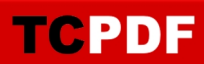

Testing the **[XOOPS 2.5.6 Basic Module Pack - Beta 1](https://xoops.org/modules/news/article.php?storyid=6411)** can be sometimes frustrating, if you have to install and uninstall the modules again and again, and you have to do it individually one by one.

Normally the option to select bunch of modules and install/unistall them at once should be a standard feature, but because we are not adding new features to XOOPS Core, I've decided to create a module that would do it for me.

Fortunately, we already have the feature in the XOOPS Installer when we're installing XOOPS for the first time. During the installation process XOOPS presents you with PM, Profile, and Protector modules, and you can choose which ones, if any, you want to install.

So I took the code from there and have made a module out of it: **ModuleInstaller**.

And I've added "Unistall" feature as well, where you can select several modules and uninstall them at once:

You can download the module from [XOOPS File Repository](http://sourceforge.net/projects/xoops/files/XOOPS%20Module%20Repository/XOOPS2/moduleInstaller/)

This module will become part of each of the Module Packs, to make installation easier.

Please help us with testing of the **XOOPS 2.5.6 Basic Module Pack**